**OnTop Free Download**

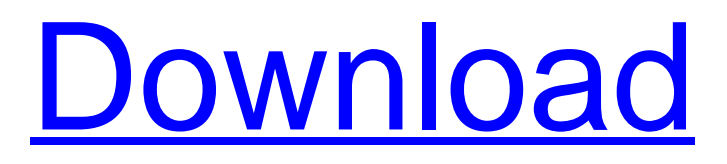

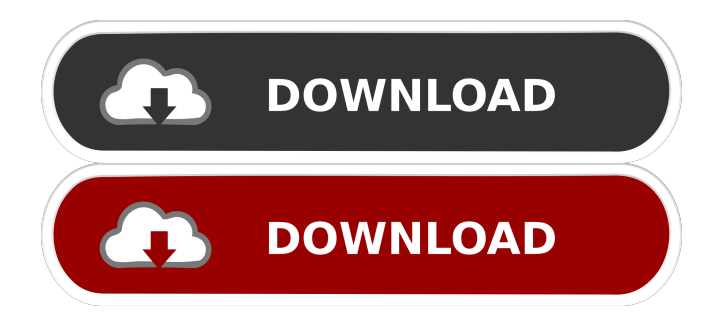

# **OnTop Crack+ Free Download [Mac/Win]**

Compatible with Windows, Mac OS X and Linux. Application Features: - O-Generator is a free application to enhance audio lessons with an unique visual experience - Smart player that reduces the usage of your CPU and focuses the screen entirely on your music. - Organize instruments - Play instruments - Layered instruments - Polyphonic instruments - Patches and samples - 5 Layers of a song - Assign voices to instruments - Fully voiced tutorial - Dark and light presets - Fully customizable buttons and color scheme - 4x4 matrix keypad - Autoscroll - Fast and smooth performance - Customizable volume - MIDI output - Compatibility with all keyboards and mice License: This software is freeware for personal use, share it with your friends and family members. If you like it, consider donating to the author, it would be highly appreciated. OnTop For Windows 10 Crack is a free Android music player. It is designed to make it easy to search music and play and create music and includes support for basic music instrument effects such as drums, bass, guitar, piano and MIDI. OnTop Torrent Download lets you play music in the background while you work or play other games, surf the web or do other things. It is designed to be fast and fun to use. Tired of iOS music player for iPhone and iPod touch, OnTop Crack is now available on Android platform. Cracked OnTop With Keygen music player for Android is designed to be simple and useful, easy to use, and quick. And it is designed to make it easy to find music, play music, create music, search music, and add songs to your mobile phone or tablet. Features: ? This player is designed for free, you can use the player to experience music for free. ? Easy to use, just touch the screen. ? Simple, easy-to-use, quickly find music. ? Supports music search, simple and convenient. ? Support smart play mode, fast, convenient, music on the go. ? Player supports 10 instruments including piano, guitar, violin, cello, drums, bass, banjo, organ, keyboard, and MIDI. ? Supports music play with full effects. ? Support the layering of music. ? Support singing mode. ? Compatible with all devices. ? Support landscape and portrait orientation. ? Search by artist, album, and song. ? Support songs preview, album and artist

## **OnTop Crack + For Windows (April-2022)**

Keymacro is a very useful software that allows you to make use of keyboard shortcuts to automate various actions in Windows. Features: This utility allows you to make use of a predefined set of shortcuts which can be activated by simply pressing a single key. You can edit the shortcuts one by one, add more of them and save the configuration. The instructions will be displayed if you make use of the keyboard shortcuts. Moreover, you can use the application directly from the keyboard without any visible menus. What's more, you are provided with full instructions in order to set up the keyboard shortcuts. Look for Keymacro in the system tray If you want to use Keymacro, you do not have to install the software on your system. It simply pops up on the screen, however, you do not have to run it either. The system tray icon shows the current status of the program. Plus, it allows you to set up new keyboard shortcuts. You may customize the shortcuts as many times as you want. You can adjust the windows that trigger the action with the aid of a popup menu. Final words In order to work with Keymacro, you do not need to rely on help manuals. You can always check its settings with a single click on the tray icon. The results will be presented in the application window. Think "Mouse Control" is a bit harsh because you can't change the main settings. Plus, it does not have a help menu. KEYMACRO Description: Keymacro is a very useful software that allows you to make use of keyboard shortcuts to automate various actions in Windows. Features: This utility allows you to make use of a predefined set of shortcuts which can be activated by simply pressing a single key. You can edit the shortcuts one by one, add more of them and save the configuration. The instructions will be displayed if you make use of the keyboard shortcuts. Moreover, you can use the application directly from the keyboard without any visible menus. What's more, you are provided with full instructions in order to set up the keyboard shortcuts. Look for Keymacro in the system tray If you want to use Keymacro, you do not have to install the software on your system. It simply pops up on the screen, however, you do not have to run it either. The system tray icon shows the current status of the program. Plus, it allows you to set up new 1d6a3396d6

# **OnTop Full Version**

Toggle the 'Always on top' property of any window with the aid of a single hotkey. Plus, you can set the transparency of all windows that are not displayed on top of other panels. Free 'Keep Off Windows' You are in the right place if you are looking for a tool that helps you keep any window that you want off the active desktop area. Free 'Keep Off Windows' is a cross-platform utility whose goal is to perform these tasks without the need for additional changes to your desktop settings. Look for Free 'Keep Off Windows' in the Start menu The tool does not require any installation process so you may open it directly from the Start menu and start using it immediately. You do not have to choose any particular panel as the application provides support for 'Always on Top,' 'Always on Visible,' and 'Always on Visible, Minimized' modes. You may open the utility at any time you need to keep any window out of sight. It does not provide any support for detailed customizations, but the options' look is fairly easy to handle. You are offered a couple of preset keys for activating the various 'Always on Top' panels. Free 'Keep Off Windows' is not updated for a while, so you may come across compatibility issues in newer versions of Windows. Final words Free 'Keep Off Windows' can do a very good job at helping you keep any window that you want off the active desktop area. It is not a tool that gives you a large number of options for setting advanced properties. However, it does not require any additional configuration. Internet Shortcut Maker If you are looking for a tool that helps you to create desktop shortcuts for different web sites, then Internet Shortcut Maker is what you need. The tool is an easy-to-use utility that creates a shortcut for each web site and stores them in your Start menu. All you have to do is assign a hotkey to it and start using it. What's more, you can set a custom name for the created desktop shortcut so you do not have to use the 'Choose a name for your shortcut' option every time you launch the utility. Internet Shortcut Maker offers you a clean look with minimal options and a ton of customization features. Look for Internet Shortcut Maker in the Start menu This tool

#### **What's New In OnTop?**

? Click to place the current window on top. ? Click again to go back to current window. ? Click again to go back to the original window. ? Click again to cancel. ? Click to bring the current window to front. ? Click on the window bar of the current window to bring up the

## **System Requirements For OnTop:**

PC Windows OS v.2000 or later Intel or AMD CPU 2 GB RAM 150 MB HD free DVD drive DirectX9.0c Mac Mac OS X 10.2 or later 80 MB HD free Macintosh PowerBook G4 A computer with the following specifications: 512 MB RAM, PowerPC G4 (1.25 GHz) Macintosh PowerBook G4, 1.25 GHz

<https://ecblogazat.wixsite.com/wtitimexan/post/fixtunes-crack-free-for-windows-march-2022> <https://www.mybeautyroomabruzzo.com/wp-content/uploads/2022/06/QuickViewer.pdf> [https://hobiz.s3.amazonaws.com/upload/files/2022/06/1vSBhD7kLWUsNyNmC1CP\\_07\\_64142ba47c478ff32fffce363a1a3eb5](https://hobiz.s3.amazonaws.com/upload/files/2022/06/1vSBhD7kLWUsNyNmC1CP_07_64142ba47c478ff32fffce363a1a3eb5_file.pdf) [\\_file.pdf](https://hobiz.s3.amazonaws.com/upload/files/2022/06/1vSBhD7kLWUsNyNmC1CP_07_64142ba47c478ff32fffce363a1a3eb5_file.pdf) <http://tuscomprascondescuento.com/?p=18907> [https://x-streem.com/upload/files/2022/06/GWcN6tS9Vg3ygAzJ6bxi\\_07\\_d3d6b728e97e0317d5d66f935982af41\\_file.pdf](https://x-streem.com/upload/files/2022/06/GWcN6tS9Vg3ygAzJ6bxi_07_d3d6b728e97e0317d5d66f935982af41_file.pdf) <http://haanyaar.com/?p=4240> <https://www.5etwal.com/padaseyin-product-key-full-free-win-mac-latest/> <https://gardeners-market.co.uk/advert/ajatix-email-spam-blocker-for-dreamweaver-crack-download-for-pc-2022/> <https://realestatehomescalifornia.com/?p=5275> <https://transparentwithtina.com/wp-content/uploads/2022/06/BitControl.pdf> <https://cine-africain.com/wp-content/uploads/2022/06/radnada.pdf> [https://crimebarta.com/wp-content/uploads/2022/06/PC\\_Equalizer.pdf](https://crimebarta.com/wp-content/uploads/2022/06/PC_Equalizer.pdf) <https://www.neherbaria.org/portal/checklists/checklist.php?clid=12317> <http://autocracymachinery.com/?p=8134> <https://mentorus.pl/?p=1275> <https://sokhanedoost.com/wp-content/uploads/2022/06/vivwal.pdf> <https://fraenkische-rezepte.com/wp-content/uploads/2022/06/MoneyMe.pdf> <http://www.studiofratini.com/wp-content/uploads/2022/06/Moon.pdf> <https://zip-favor.ru/19/tk-it-crack/>

<https://openaidmap.com/sothink-logo-maker-3-1-0-5000-crack-incl-product-key-win-mac-latest-2022/>